# <span id="page-0-0"></span>**HTML <a href> for Hypertext Links**

#a href# creates a hypertext link. #a# description, syntax, usage, attributes and examples. HTML-5.com is a great guide for web developers. [TV Series & Actors and Actresses.](http://TVSeries.com/) Follow [TV Series](http://plus.google.com/115541175134064407557/) and [HTML 5](http://plus.google.com/100115770145624791433/) on Google+.

[HTML-5.com](http://www.HTML-5.com/index.html) ➢ itemscopehttp://data-vocabulary.org/Breadcrum[b<span](/index.html) [itemprop="title">HTML 5</span>](/index.html) ➢ itemscopehttp://data-vocabulary.org/Breadcrumb[<span](/tags/index.html) [itemprop="title">HTML Tags</span>](/tags/index.html) > itemscopehttp://data-vocabulary.org/Breadcrumb **HTML <a href> for Hypertext Links**

> itemscopehttp://data-vocabulary.org/Breadcrumb[<span itemprop="title">Examples</](#page-10-0) [span>](#page-10-0)

# **The <a href> Tag in HTML 5**

The <a href> tag is used to define a hypertext link. It is one of the [tags for interactive content](../index.html#interactive-content-tags) [in HTML](../index.html#interactive-content-tags). If a user clicks on the link, the referenced document will be loaded by the browser or other web client. Only the  $\leq a$  href> version of the anchor tag is described here since the [<a name>](../../changes/deprecated/a-name-tag.html) version is no longer used (see [Changes in HTML 5](#page-13-0) below)

<a rel="nofollow" href="index.pdf">...</a>

### **Breadcrumb trail using <a> tags**

A series of [inline](../../definitions/index.html#inline-tag) hypertext links can be used to create a <dfn>breadcrumb trail</dfn>:

# [HTML 5](../../index.html) > [HTML Tags](../index.html) > **HTML <a> tag**

This is an actual working demo of the [<a href> example code](#page-10-0) below.

# **HTML Anchors**

The  $\hbox{href}$  attribute of the  $\hbox{sa}$  tag can reference the  $\hbox{id}$  attribute of one of the HTML tags to link to a specific point within a web page, automatically scrolling the browser window if necessary to make that section of the web page appear in the currently visible area. To specify the target location, include a hash symbol  $("#")$  followed by the id of the target location in the  $\frac{h}{h}$  heta interpret of the  $\frac{h}{h}$  tag. The URLs of bookmarks or favorites can also point to specific locations in a web page.

The tags that are involved in creating the document outline, which include the  $\le$ section> tag, [<hgroup> tag](../hgroup-tag/) and [heading tag](../heading-tags/) would be some examples of good places for HTML anchors:

```
 <section id="main-section-a">
      <h1>Section A</h1>
 ...
      <hgroup id="implied-section-b">
         <h2>Section B</h2>
        \langle h3\rangle...\langle h3\rangle </hgroup>
 ...
      <h2 id="implied-section-c">Section C</h2>
      ...
   </section>
```
© 2011 Accilent Corp. The Corp of the Page 1 of 15 1 and 2011 Accilent Corp. The Page 1 of 15 The  $\langle a \rangle$  tag was originally used to define a fixed point (hence the name  $\langle dfn \rangle$ anchor $\langle dfn \rangle$ and element type name **a**) in a document for the target of a hypertext link. However, starting with  $HTML$  version 4 (1997), any HTML element can be used as an anchor simply by including an id [attribute](../../attributes/id-attribute.html) on the element start tag or the [standalone tag](../../definitions/index.html#standalone-tag) of a [void element](../../definitions/index.html#void-element).

From <span class="nobr"><cite>http://www.w3.org/TR/html401/struct/links.html#h-12.2.3</ cite>:</span>

<blockquote cite="http://www.w3.org/TR/html401/struct/links.html#h-12.2.3">The id attribute may be used to create an anchor at the start tag of any element (including the A element).</ blockquote>

Note that as a result of how the HTML specifications have evolved, the  $\leq a$  tag should not be used as an anchor, and in order to avoid confusion, probably should not be called the <q>anchor tag</q>.

### **<link> tag for links to related documents**

In addition to the <a> tag for hypertext links, the **HTML <link> tag** can be used to reference other things, such as profiles of the web page author(s), related to the current HTML web page.

### [back to top](#page-0-0)

# **<a href> Tag Syntax**

```
<a mode="pre" href="../body-tag/index.html#syntax"><body></a>
     ...
     <a mode="pre" href="../html-tag-list.html#flow-content-model">... flow content expected ...</a>
     <b mode="pre"><a href="target-URI" ...></b>
        <a mode="pre" href="../../definitions/index.html#flow-content">... flow content ...</a>
     <b mode="pre"></a></b>
 ...
     <a mode="pre" href="../html-taq-list.html#phrasing-content-model">... phrasing content expected
      ...
  </body>
```
# **Rules for coding the HTML a element**

Make sure you understand the [difference between a tag and element](../../tutorials/html-tags-elements-attributes-properties.html) and are familiar with the [definitions](../../definitions/) of [namespace](../../definitions/index.html#namespace) and other [HTML terms](../../definitions/).

1. Code the **a** element for a hypertext link where either [flow content](../../definitions/index.html#flow-content) is expected or [phrasing](../../definitions/index.html#phrasing-content) [content](../../definitions/index.html#phrasing-content) is expected.

2. Begin the **a** element with a starting <a> tag. The element name uses lower case letters and should be in the  $HTML$  namespace, which it will pick up automatically from the  $xmlns$ [attribute](../html-tag/index.html#xmlns-attribute) on the [<html> tag](../html-tag/index.html#).

3. Code an  $href$  attribute with the hash of an id within the same page, a URL of another</u> web page or a URI such as a mailto: link.

4. Include any other [attributes](#page-3-0) of the <a> tag as appropriate.

5. Inside the **a** element, code the text or other [phrasing content](../../definitions/index.html#phrasing-content) that is to appear as the hypertext link. If the  $\langle a \rangle$  tag is coded where [flow content](../../definitions/index.html#flow-content) is permitted, then the [inner HTML](../../definitions/index.html#inner-html) of the  $\langle \text{a} \rangle$  tag may contain [flow content](../../definitions/index.html#flow-content) also.

6. End the **a** [element](../../definitions/index.html#element) with a matching </a> closing tag.

# **<a href/> Content Model**

# **Contents of the <a href/> Tag**

# **When coded in [flow content](../../definitions/index.html#flow-content)**

When coded in [flow content,](../../definitions/index.html#flow-content) the content of the **a** element can include [HTML comments,](../html-comments/) [text](../../definitions/index.html#text-content) [content](../../definitions/index.html#text-content) and any [HTML tags that can be used in flow content.](../html-tag-list.html#flow-content)

#### **When coded in [phrasing content](../../definitions/index.html#phrasing-content)**

When coded in [phrasing content,](../../definitions/index.html#phrasing-content) the content of the **a** element can include **HTML** comments, [text content](../../definitions/index.html#text-content) and only those [HTML tags that can be used in phrasing content.](../html-tag-list.html#phrasing-content)

#### **Recommendation**

The <a> tag can be combined with many other [phrasing content tags](../html-tag-list.html#phrasing-content-elements), such as:

#### **[<abbr>](../abbr-tag/)**

when the text in the link is an acronym or abbreviation

#### **[<cite>](../cite-tag/)**

for a link to a web site whose content is being cited, or to a web site related to a creative work being cited

#### **[<code>](../code-tag/)**

when the text in the link represents computer code, such as when the pages on this site link to the description and syntax of tags in the tag reference

#### **[<img>](../img-tag/)**

when the link is an image rather than text

#### **[<kbd>](../kbd-tag/)**

when the text in the link represents keyboard input

#### **[<mark>](../mark-tag/)**

when the text in the link represents the search term(s) in search results

#### **[<output>](../output-tag/)**

when the text in the link represents computer output

#### **[<time>](../time-tag/)**

when the text in the link represents a time, which may be used to link to the full description of an entry in the chronological summary of some type of log or a blog

#### **[<var>](../var-tag/)**

when the text in the link represents a variable that is to be replaced with an actual value

When their content is to be applied to the entire link, the  $\langle a \rangle$  tag can be nested inside those tags, if their [content model allows phrasing content](../html-tag-list.html#phrasing-content-model), or those tags can be nested inside the  $\langle$ a> tag. For [tags with no allowable content](../html-tag-list.html#void-content-model), such as the  $\langle$ img> tag, those tags must be coded inside the <a> tag. Our recommendation is to always code them inside the <a> tag, since that makes it easier to make changes to the HTML code later. For example:

```
 <p>According to <a href="http://www.AuthoringHTML.com/"><cite>Authoring
➥ HTML</cite></a>,
    the <cite&gt; tag should be used for the title of a creative work, not
 the cited content.
 \langle/p>
```
# **HTML <a href> for Hypertext Links HTML-5.com**

To make it clear that the citation comes from a book, you would simply need to add the word "book" between the <cite> tag and the ending </a> tag.

```
 <p>According to the <a href="http://www.AuthoringHTML.com/"><cite>Authoring
➥ HTML</cite> book</a>,
    the <cite&gt; tag should be used for the title of a creative work, not
➥ the cited content.
 \langle/p>
```
[back to top](#page-0-0)

# <span id="page-3-0"></span>**<a href> Tag Attributes**

### **Attributes of the <a> tag**

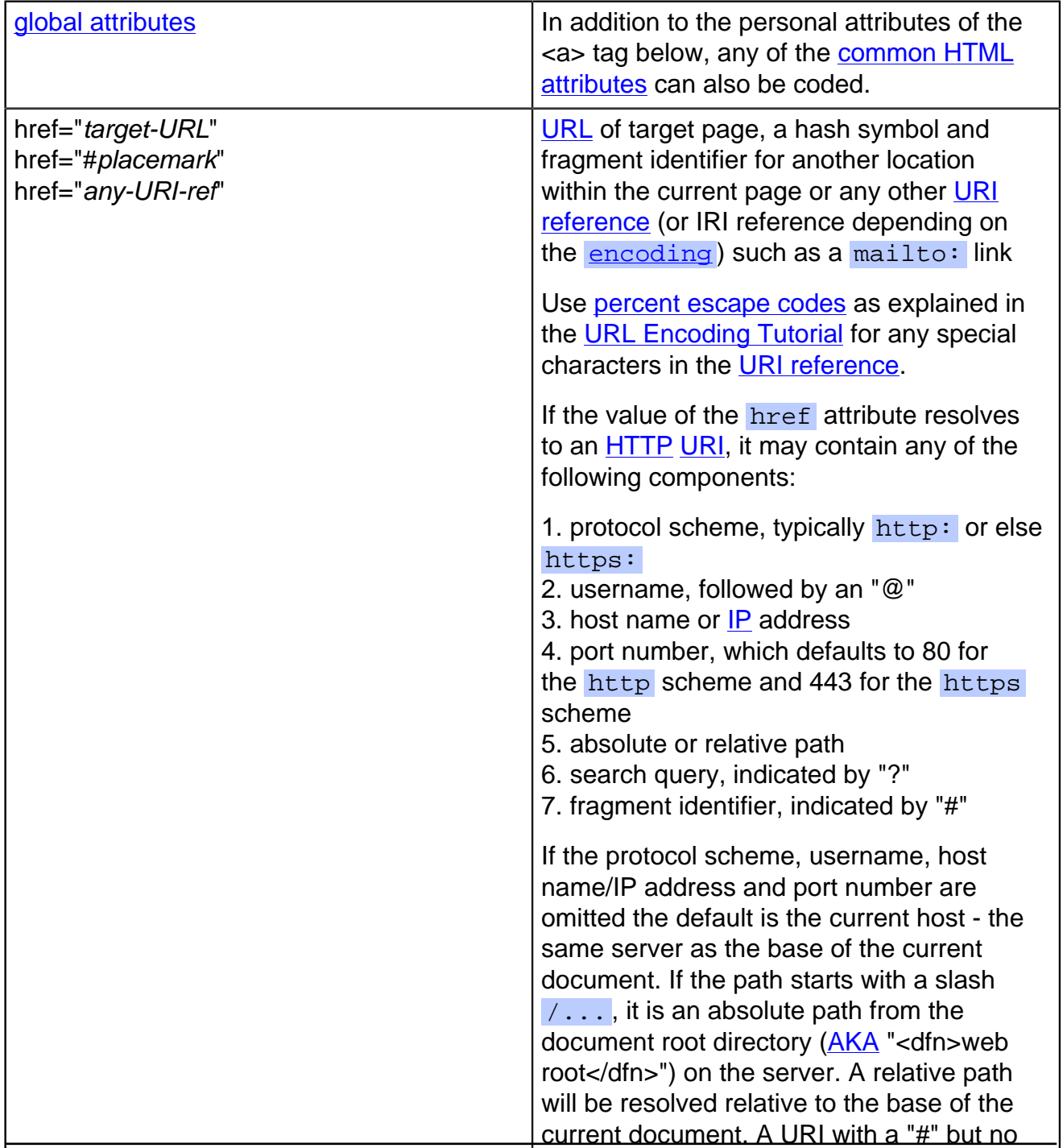

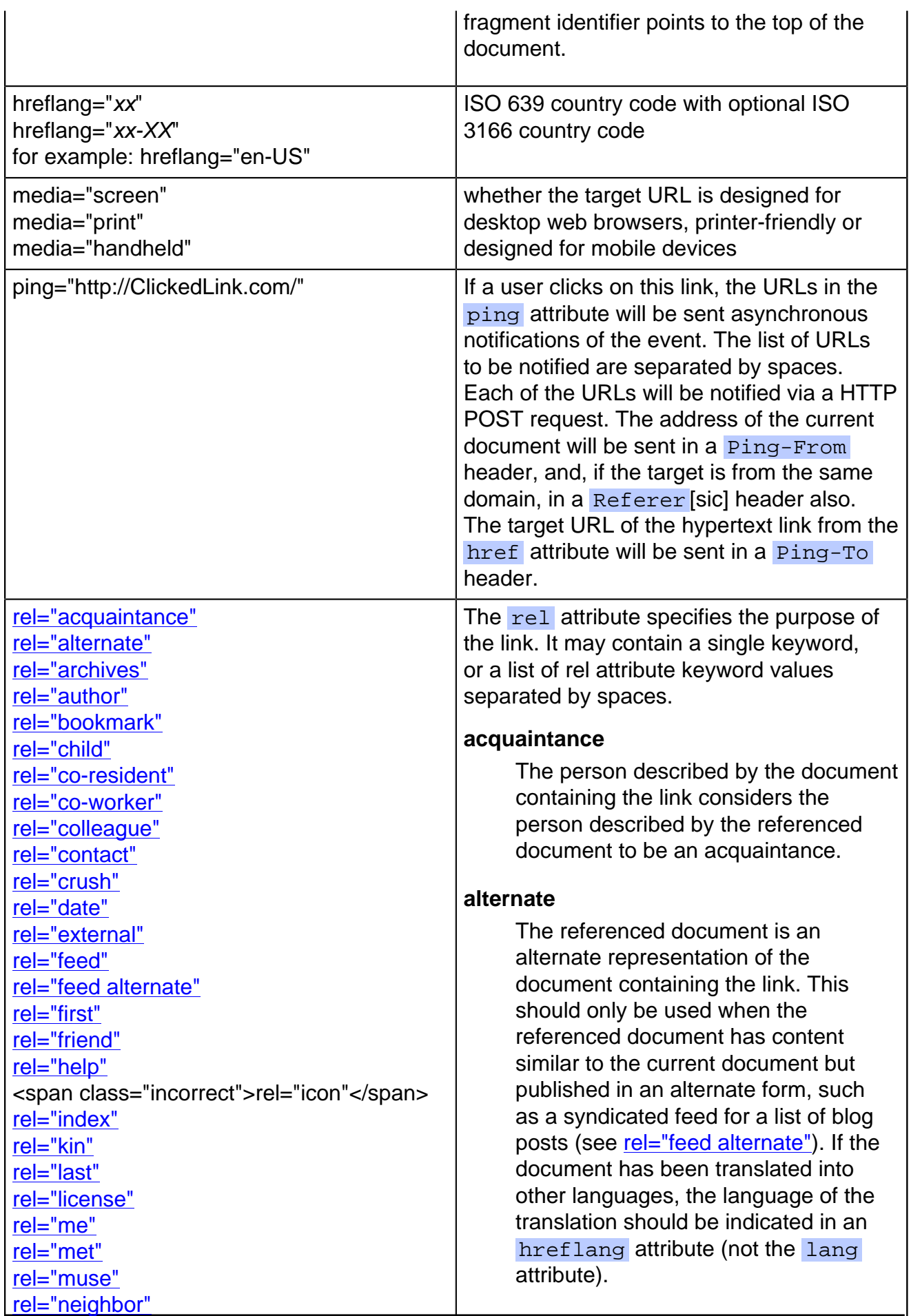

© 2011 Accilent Corp. Page 5 of 15 5

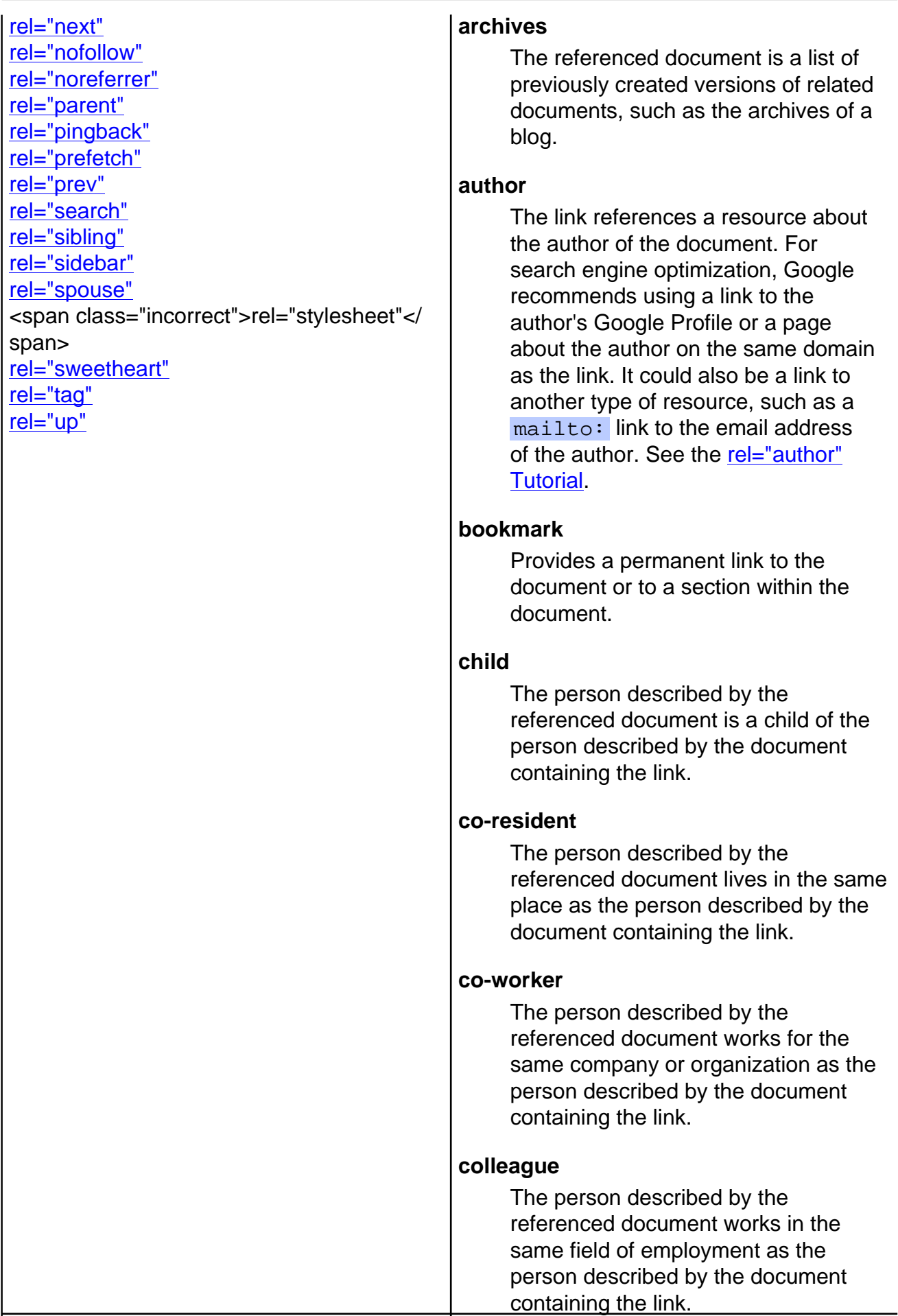

#### **contact**

The person described by the referenced document is someone who might be contacted by the person described by the document containing the link.

# **crush**

The person described by the document containing the link has a crush on the person described by the referenced document.

#### **date**

The person described by the document containing the link has been dating the person described by the referenced document.

#### **external**

Indicates that the link is to a external resource on a different web site.

#### **feed**

For feed autodiscovery, links to a syndicated feed channel for the document or the web site. Do not use or include rel="alternate" unless the current document and the feed are alternate forms of the same content; if the current entry is a subset of the feed, such as a single blog post, use rel="feed" without "alternate" in the attribute.

#### **feed alternate**

Used when the referenced document is the syndicated feed for the current content, such as the feed for a list of blog posts in an HTML page (but not a single blog post, which would be an <entry> or <item> in the feed rather than the entire feed).

### **first**

Links to the first document in a series of articles.

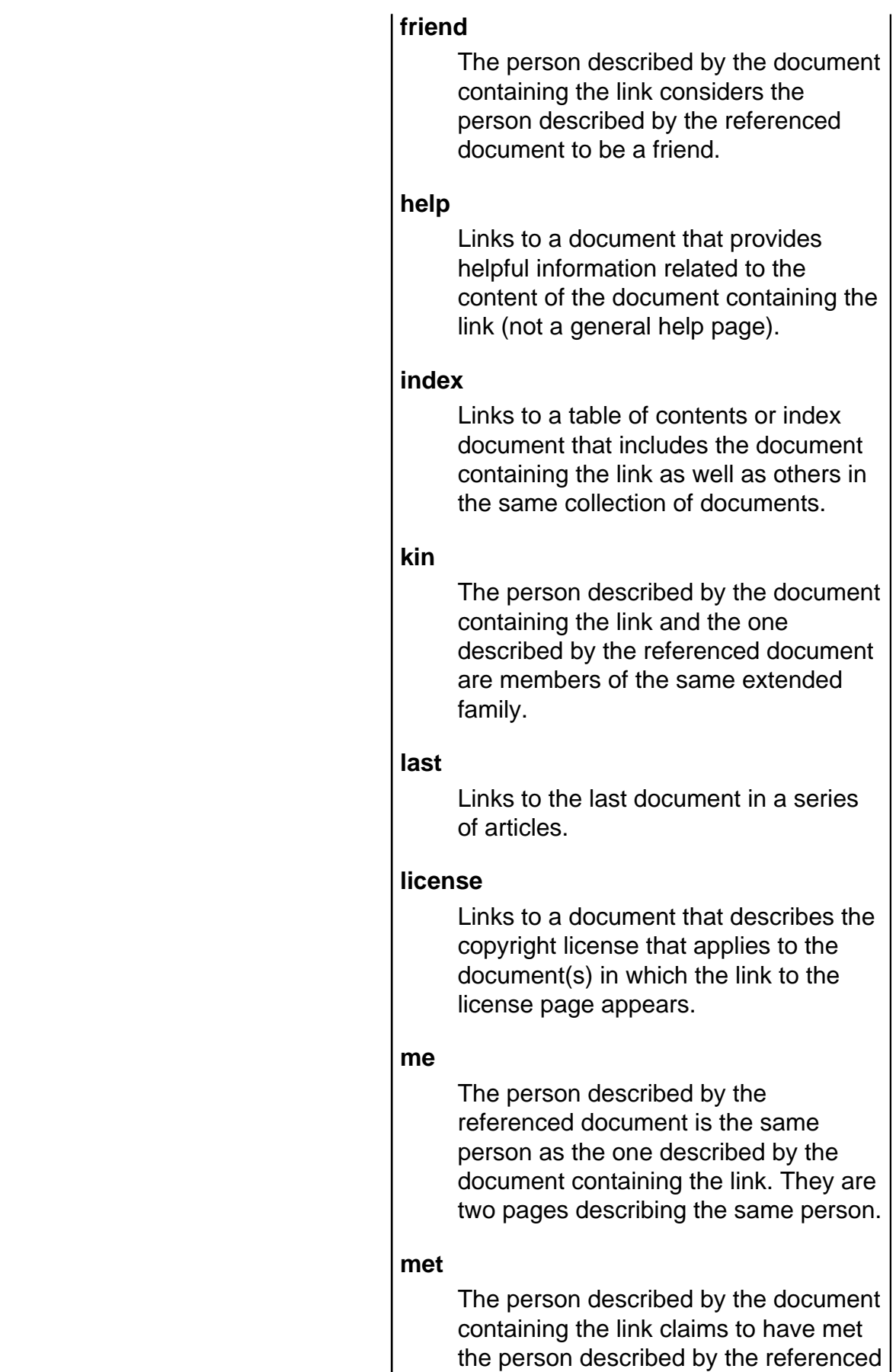

 $\overline{\phantom{a}}$ 

document.

#### **muse**

The person described by the referenced document provides inspiration to the person described by the document containing the link.

### **neighbor**

The person described by the referenced document lives near the person represented by the document containing the link.

#### **next**

In a series of documents, the referenced document is the next one in sequence following the document containing the link.

#### **parent**

The person described by the referenced document is a parent of the person described by the document containing the link.

### **pingback**

Used in a link that provides the URL of the resource to handle a pingback for the document containing the link.

### **prev**

In a series of documents, the referenced document is the previous one in sequence prior to the document containing the link.

### **search**

**New** Links to a document that provides information that can be used by search engines. This could be an XML file conforming to the [OpenSearch](../../files/opensearch.html) **[Description Document](../../files/opensearch.html) specification.** 

### **sibling**

For a pair or siblings; the person described by the referenced document is a brother or sister of the person described by the document containing the link.

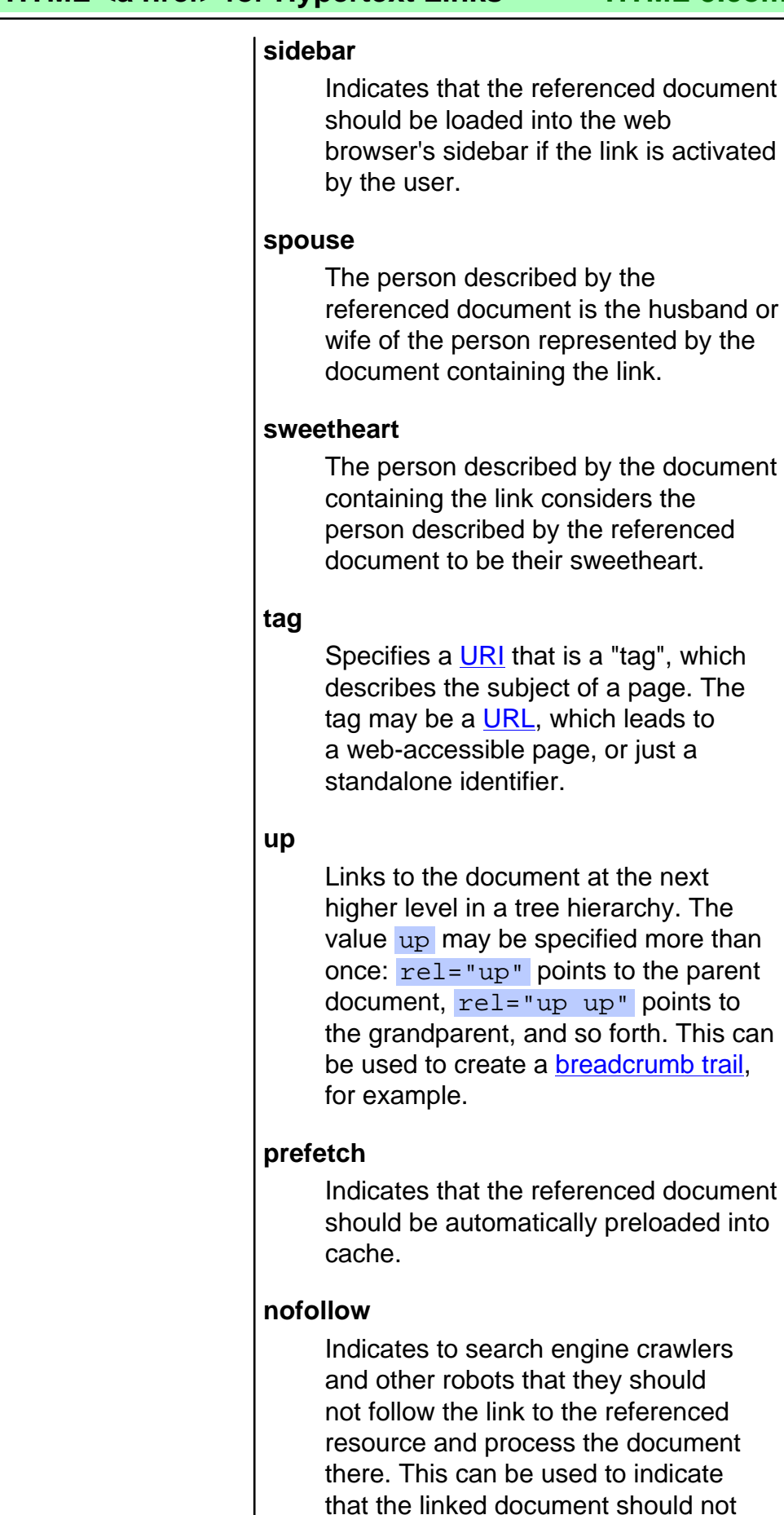

be considered to be a recommended resource when determining the search

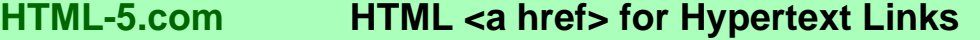

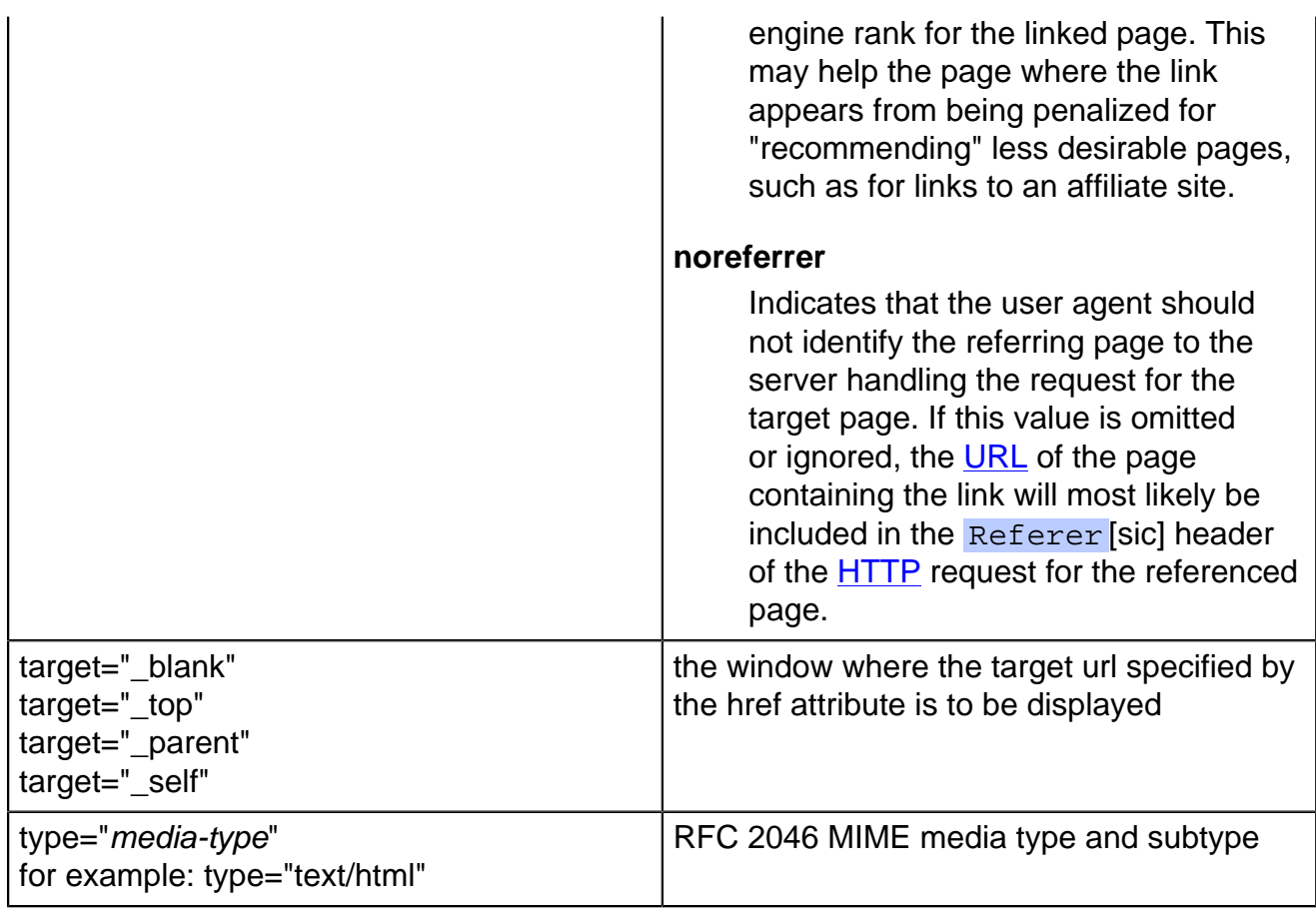

#### [back to top](#page-0-0)

# **HTML <a> Anchor Tag Examples**

### <span id="page-10-0"></span>**Examples of the <a href> tag in HTML 5**

```
 <a href="#">back to top</a>
 <a href="#target-within-page">link within document</a>
 <a href="another-page.html">another page</a>
 <a href="/another-section/">another section</a>
<a href="http://www.ExampleOnly.com/"><a mode="pre" href="http://www.ExampleOnly.com/">Example
<a href="http://www.HTML-5.com/tags/a-tag/#examples#"><a mode="pre" href="http://www.HTML-5.co
```
The example link with  $\ln \mathbf{r} = \mathbf{r} + \mathbf{r}$  arget-within-page" shows how to direct a link to another place in the same document. The target of the link is specified by coding an [id](../../attributes/id-attribute.html) <u>[attribute](../../attributes/id-attribute.html)</u> on any HTML element at the target location (*not* an  $\leq a$  name/ $\geq$  or  $\leq a$  id/ $\geq$  element, which have been deprecated):

```
<p <b mode="pre">id="target-within-page"</b> >This paragraph is the target of the example lin
```
To keep the link text from breaking to wrap onto a separate line, include the  $\frac{\text{white}}{2}$ [space: nowrap](../../css-styles/css-style-properties/index.html#white-space-property) style:

<a href="another-page.html" <br />b mode="pre">style=["white-space: nowrap"](../../css-styles/css-style-properties/index.html#white-space-property)</b> >another page<//a> <a href="/another-section/" <b mode="pre">style=["white-space: nowrap"](../../css-styles/css-style-properties/index.html#white-space-property)</b> >another section</a></a>

### **HTML Link With Target**

To open the page that a link references in a new window or tab rather than replacing the current page, add the target attribute. This can be used to allow a user to view pages from another site without leaving the current site.

<a href="http://www.ExampleOnly.com/" <b mode="pre">target="offsite"</b> >Example Only</a>

#### **HTML Link Without Underline**

To suppress the underline that indicates a hypertext link created by an HTML **a** element, add a [style="text-decoration: none"](../../css-styles/css-style-properties/index.html#text-decoration-property) attribute to the starting <a> tag.

```
 <a href="http://www.ExampleOnly.com/"
    <b mode="pre">style="text-decoration: none"</b>
 >Example Only</a>
```
**Example of a breadcrumb trail**

<nav>

```
<a rel="up up" href="../../">HTML 5</a>>k+160; >  
   <a rel="up" href="../">HTML Tags</a>&#160; &gt; &#160;
   <b>HTML &lt;a&gt; tag</b>
\langle /nav\rangle
```
**Example of an id attribute for the target of a link**

<p id="examples">This paragraph is the target of a hypertext link.</p>

The [fragment identifier](../../definitions/index.html#fragment-identifier) is examples . The browser should automatically scroll to that location on the page if a hypertext link includes a hash symbol  $(\#)$  with the fragment identifier:

<a href="http://www.HTML-5.com/tags/a-tag/#examples#"><a mode="pre" href="http://www.HTML-5.com/tags

#### **Examples of the <a> tag with other protocol schemes**

<a href="tel:+18775543210">Call our feedback line at +1-877-554-3210</a>

**Example of link with an image using the HTML <img> tag**

```
<p style="text-align: center">Click this image to view the &lt;video&gt; tag
◆ demo<br/>
     <a href="../video-tag/#examples#">
        <img src="/media/deep-impact-movie.png" width="160" height="120"
           alt="picture from deep impact movie"
        />
     </a>
 \langle /p>
```
This example uses the  $\leq$ img> tag to put an image inside an  $\lt$ a> tag that links to the [HTML](../video-tag/index.html#examples) [5 <video> demo](../video-tag/index.html#examples). Also shows how to resize an image; in this case the size of the image is changed from 320x240 to 160x120.

> Click this image to view the <video> tag demo [<img src="/media/deep-impact-movie.png" width="160"](../video-tag/index.html#examples) [height="120" alt="picture from deep impact movie"></img>](../video-tag/index.html#examples)

#### **Search Engine Friendly Breadcrumb Trail Example**

Some search engines, particularly Google, may include a breadcrumb trail in their search engine results if the links include [microdata properties for a breadcrumb trail](../../microdata/breadcrumbs/).

# **[HTML <a href> Tag](http://www.HTML-5.com/tags/a-tag/)**

Description, syntax, usage, attributes and examples of the HTML <a href> tag.

<cite> www.html-5.com **HTML Tags [HTML <a href> Tag](../../tags/a-tag/) [Examples](../../tags/a-tag/index.html#examples) </cite>** 

To code the [breadcrumb trail microdata](../../microdata/breadcrumbs/) the breadcrumb trail list of links must include some [microdata properties](../../microdata/):

• elements with *[itemscope="itemscope"](../../attributes/microdata-item-attributes.html#item-scope-attribute)* (a [boolean attribute\)](../../definitions/index.html#boolean-attribute) and

[itemtype="http://data-vocabulary.org/Breadcrumb"](../../microdata/breadcrumbs/index.html#breadcrumb-itemtype) identifying each link in the breadcrumb trail

• an **a href** element with [itemprop="url"](../../microdata/breadcrumbs#url-property) indicating the target URL of each breadcrumb link

• an element with  $\frac{itemprop = "title"$  that provides the text for each breadcrumb link

```
 <ul class="breadcrumb-trail">
    <li itemscope="itemscope" itemtype="http://data-vocabulary.org/Breadcrumb">
       <a itemprop="url" rel="up up up" href="/">
           <span itemprop="title">HTML 5</span>
       </a>
    </li>
    <li itemscope="itemscope" itemtype="http://data-vocabulary.org/Breadcrumb">
       <a class="nobr" itemprop="url" rel="up up" href="/tags/">
           <span itemprop="title">HTML Tags</span>
       </a>
   \langleli>
    <li itemscope="itemscope" itemtype="http://data-vocabulary.org/Breadcrumb">
       <a itemprop="url" rel="up" href="./">
          <span itemprop="title">HTML <a href> Tag</span>
       </a>
   \langle/li\rangle <li itemscope="itemscope" itemtype="http://data-vocabulary.org/Breadcrumb">
       <a itemprop="url" href="#examples#">
          <span itemprop="title">Examples</span>
       </a>
   \langleli>
\langle \text{ul}\rangle
```
### **<a href> tag with a mailto: link**

```
<a mode="pre" href="../body-tag/"><body></a>
      <p>By <address>
         <b mode="pre"><a href="mailto:John.Doe@ExampleOnly.com">John Doe (contact the author)</a></b>
      </address></p>
      ...
   </body>
   <a mode="pre" href="../article-tag/"><article></a>
      <h2>April Fools!<h2>
      <p>Published: Friday, April 1, 2011<br/>
         By: <a mode="pre" href="../address-tag/"><address></a>
           <b mode="pre"><a href="mailto:John Doe &lt;John.Doe@ExampleOnly.com&gt;">John Doe (co
         </address>
     \langle/p>
      <p>Today's blog entry is an April Fool's Day joke....</p>
   </article>
```
The <a href> tag is coded inside an **[address](../address-tag/)** element indicating that the address is for the author of the content. The value of the  $\leq a$  href attribute starts with the mailto scheme followed by a semicolon  $\cdot$ . The "To" address follows it and can be coded as:

- the e-mail address
- a <dfn>display name</dfn>, which may include special characters if enclosed in quotes ( $"$ ), which must be encoded as  $\&$ quot; in an attribute value, and the e-mail address

enclosed in angle brackets  $( $\dots>$ ), which must be encoded with the [HTML character](../../cheat-sheet/html-character-codes.html)$ [entities](../../cheat-sheet/html-character-codes.html)  $klt$ , and  $kgt$ .

### [back to top](#page-0-0)

# **Changes in HTML 5 - <a> Tag**

#### <span id="page-13-0"></span>**What's new in HTML 5**

The media attribute has been added for consistency with the  $\leq$ link  $\geq$  tag.

The target attribute has been resurrected in HTML 5. It really did not exist in either HTML 4 or XHTML, although it was the easiest way to open a web page in a new window. As a result, it was used on many web pages, which therefore would fail validation.

In HTML 5, you can put the <a> tag around block elements in addition to inline elements. This means that links can appear where they couldn't before. For example, you can turn a whole [HTML table row](../tr-tag/index.html) into a link:

```
 <table>
    <tr>>td>Label:</td><td>Data...</td></tr>
 ...
      <tr onclick="location=this.getElementsByTagName('a')[0]">
        <a href="new-row.html"/>
         <td colspan="2">Add a Row</td>
     \langletr>
  </table>
```
#### **Differences between HTML 5 and earlier versions of HTML**

The  $\langle a \rangle$  tag with a name or id attribute is no longer used as a placemark for the target of a hypertext link. Most HTML tags may now include an id attribute for that purpose. Therefore, whenever there is an  $\leq$  tag with an id or name attribute but no href attribute, the value of the attribute should be coded as the id attribute of the tag following it:

```
<span mode="pre" class="incorrect"><a id="whats-new"/></span>
   <span mode="pre" class="incorrect"><p>New features of HTML 5 include ....</p></span>
  \epsilonp id="whats-new">New features of HTML 5 include ....\epsilon/p>
  <p>See <a href="#whats-new">What's New in HTML 5</a> above.</p>
```
An <a> tag without an href attribute is now only a placeholder that may later be turned into a hypertext link via dynamic JavaScript code.

The following attributes should not be coded on the <a> tag because they either have been deprecated or were never officially supported:

• name - if the tag is being used for both a hypertext link and the target of a reference from somewhere else, use the  $id$  [attribute](../../attributes/id-attribute.html) instead; if it's not a hypertext link, code the id attribute on a different tag at the target location as shown above

- charset
- coords
- ref
- shape

The [2000-2010 Recommendations from the W3C HTML Working Group](../../html-versions-and-history.html#html-versions) defined the [HTML](../../tutorials/html-namespaces.html#html-namespace) [namespace](../../tutorials/html-namespaces.html#html-namespace) for the **a** element type name along with the names of all [HTML element types.](../../tutorials/html-namespaces.html#namespace-partitions) In older (pre-2000) [versions of HTML](../../html-versions-and-history.html#html-versions), element type names were not associated with a namespace.

[back to top](#page-0-0)

# *THE END*